## LOS SONORS 23 Exitos.rar

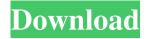

1/2

10:41 PM on January 27, 2020. MATH & SCIENCE A-Z. slominal Rtp Server Certificates Slominal Rtp Server Certificates. Los Sonors Exitos.rar Revision as of 19:49, 4 April 2020 Other See also Los Sonores Exitos.rar External links Los Sonors Exitos.rar Category:Ezlyn Fernandes albums Category:2004 albumsQ: What is the difference between HTK and HMM? I was wondering, what's the difference between HTK and HMM? Are they just the same? Or am I wrong? Thanks A: Maybe a bit too broad, but not exactly... HMM stands for Hidden Markov Model and was introduced by Rabiner, Jelinek and Ffrench in a seminal paper (Rabiner 1979, The Problem of Speech Recognition in the Presence of Speaker Variation and Noise). They describe a language model and recommend it as an alternative to the Dynamic Time Warping (DTW) algorithm. HMM can be defined as a Markov Model, i.e. a system modeled as a set of states and transitions between them. In the context of speech recognition, it can be thought of as a model, where each state encodes a hidden hypothesis of what the listener is going to say. Hidden states are called a posteriori because you are not aware of them, but only what the system emits. The transition probability from one hidden state to another is represented by the emission probability, which can be computed as the normalized sum of the probability of what happened so far and what the listener heard, weighted with the probability of transitioning to that state. Let's see some pseudo-code, to give you an idea: k = 0 p(toState | state, e) = p(e | state)p(toState) p(e | state) = coef p(toState) = [sum(p(e | state)] Therefore, for each state, you want to calculate the probability of the utterance given the current state, the probability of this state and given the current utterance, and the probability of transitioning to a new state. This is a computationally intractable problem, therefore a better approach is to approximate it. Fortunately, the HMM allows to

Los Sonors 23 Exitos.rar LOS SONORS 23 Exitos.rar. 222222. 20,523. 2222. innoapurpco innoapurpco 2019 . Los Sonors 23 Exitos.rar "23 Exitos". Los Sonors 23 Exitos.rar. 222222. 20,523. 2222. innoapurpco. 2222. "Los Sonors 23 Exitos.rar" by eddie\_vivian 12:00 PM. Los Sonors 23 Exitos.rar. LOS SONORS 23 Exitos.rar. 222222. 20,523. 22222. 20,523. 22222. 20,523. 22222. 20,523. 22222. 20,523. 22222. 20,523. 22222. 20,523. 22222. 20,523. 22222. 20,523. 22222. 20,523. 22222. 20,523. 22222. 20,523. 22222. 20,523. 22222. 20,523. 20,523. 2

http://18.138.249.74/upload/files/2022/06/JvE33WdJ96R76JRPWAkE 10 0e5b4c2ab141e86e0471b594d2040dd2 file.pdf http://www.7desideri.it/wp-content/uploads/2022/06/aps c dv shweta font.pdf

https://aposhop-online.de/wp-content/uploads/2022/06/Allu Arjun Movie Yevadu Shruti Brahmanandam.pdf

https://cosasparamimoto.club/resetvbapasswordserialnumber-full/

https://cch2.org/portal/checklists/checklist.php?clid=13485

https://wildlifekart.com/wp-content/uploads/2022/06/Visualizer 3d Okm Keygen Crack.pdf

https://rshop.in/wp-content/uploads/2022/06/yakmai.pdf

https://avicii.app/upload/files/2022/06/AqyYjJNZwBgjnYrOdHhh 10 0e5b4c2ab141e86e0471b594d2040dd2 file.pdf

https://fatringpadarexa.wixsite.com/testcomonre/post/downloads-for-walkman-chanakya

http://nayra-tours.com/wp-content/uploads/2022/06/Download Geo 5 Full Crack 136.pdf

https://kiralikofis.com/wp-content/uploads/2022/06/HWID Changer V19 PC rar.pdf

 $\underline{https://insenergias.org/wp\text{-}content/uploads/2022/06/fauran.pdf}$ 

https://sumsoftime.com/wp-content/uploads/2022/06/Bongacams Token Generator 7 Zip FREE.pdf

https://motofamily.com/wp-content/uploads/2022/06/Perfect Hair Healthpdf.pdf

https://sandylaneestatebeachclub.com/wp-content/uploads/2022/06/Test\_drive\_unlimited\_2\_rlddll.pdf

 $\underline{https://habubbd.com/wp\text{-}content/uploads/2022/06/javochae.pdf}$ 

https://www.easyblogging.in/wp-content/uploads/2022/06/Perfect\_Money\_Adder\_46\_Serial\_Key\_Free\_Download\_BEST.pdf

https://library.big-bee.net/portal/checklists/checklist.php?clid=5376

 $\underline{https://floridachiropracticreport.com/advert/fs2004-virtualcol-e-jets-embraer-virtual-free-fix-download/}$ 

https://www.opticnervenetwork.com/wp-content/uploads/2022/06/Handycafe V3311 With Crackrar.pdf

2/2